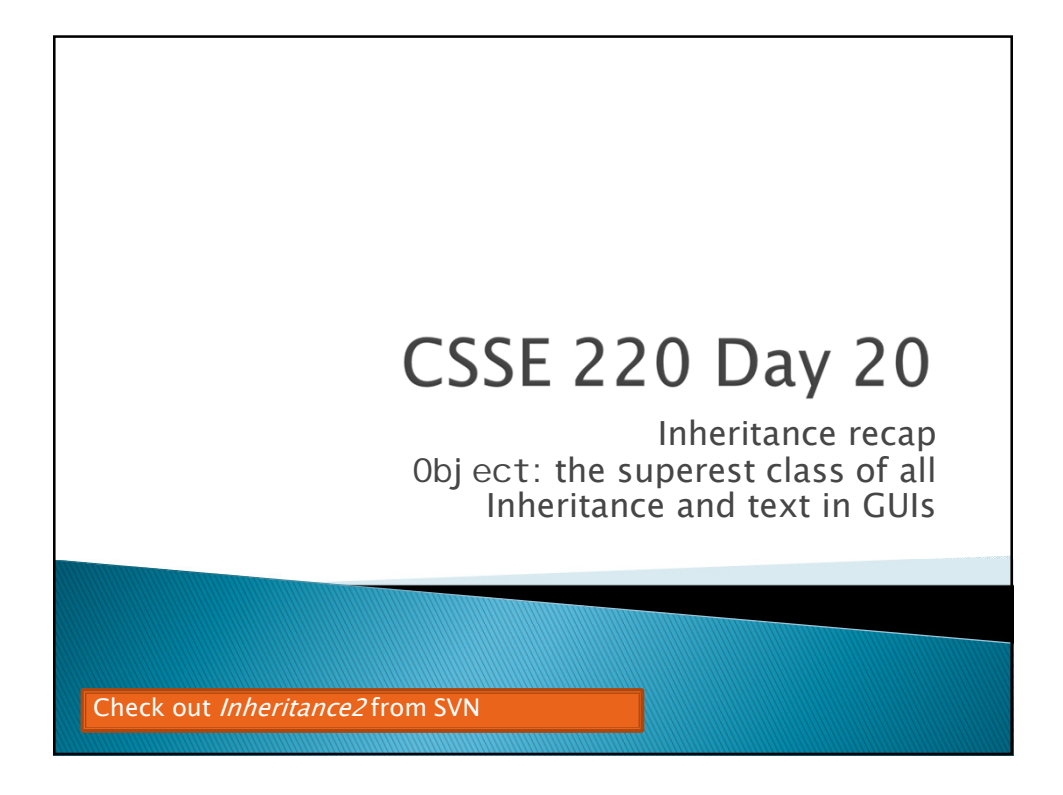

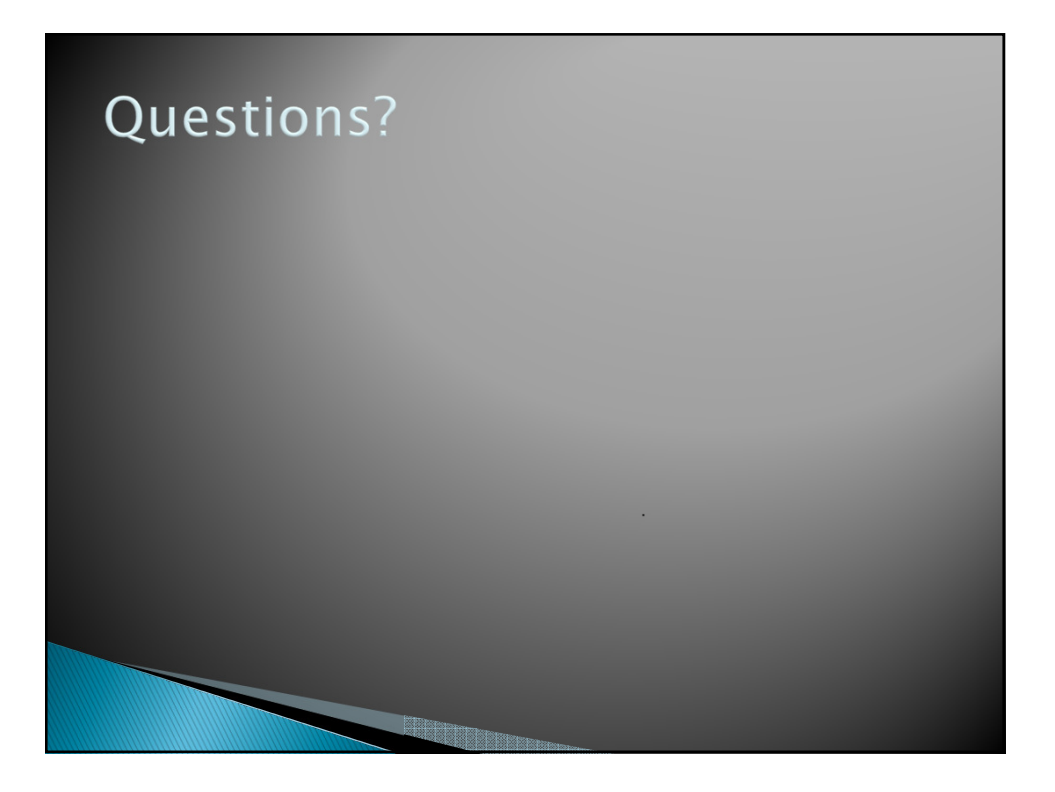

## **Project Team Preference Survey ▶ On ANGEL, under Lessons → Assignments**  *Preferences help me to choose teams; I also consider your performance so far in the course Complete the survey by Wednesday noon Most teams will have 3 students Are you willing to be on a team of 2 List up to 5 students you'd like to work with* ◦ *You may not get your first choices, so it's a good idea to list more than two* ◦ *Best to choose partners whose commitment level and current Java coding/debugging ability is similar to yours List up to 2 students you'd prefer NOT to work with* ◦ *I'll do my best to honor this, but I must find a team for everyone. (What if you don't complete the survey?)*

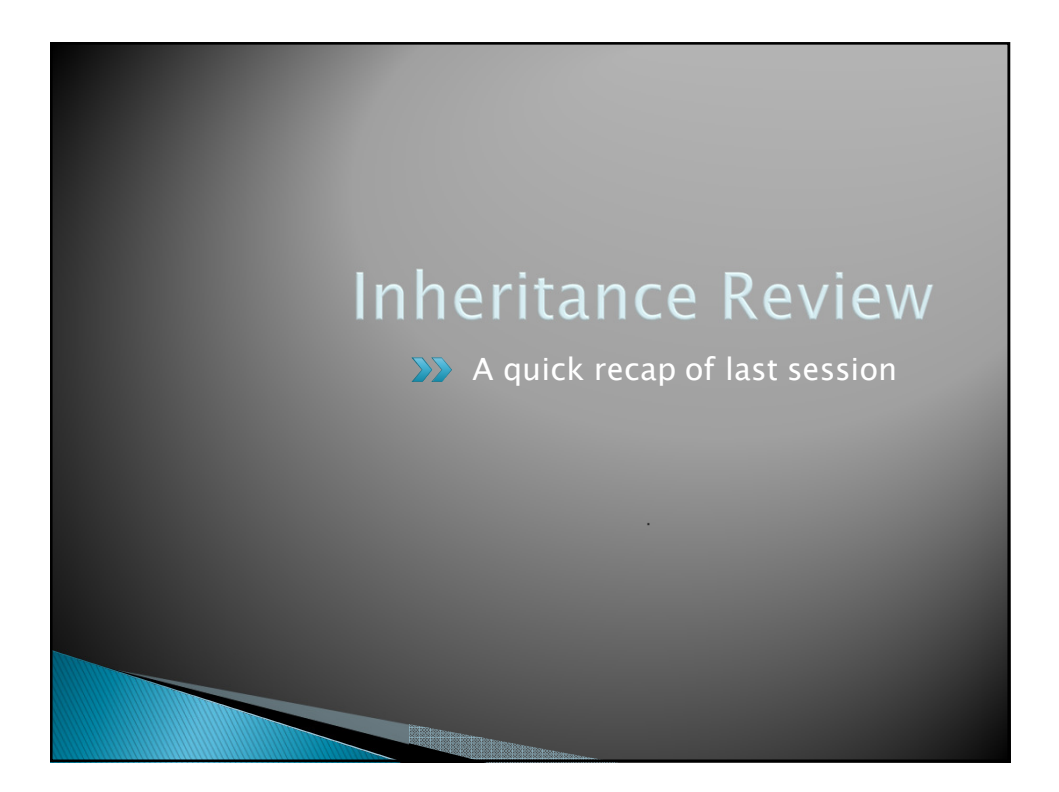

## **Inheritance**

- *Sometimes a new class is a special case of the concept represented by another*
- *Can "borrow" from an existing class, changing just what we need*
- *The new class inherits from the existing one:*
	- *all methods*
	- *all instance fields*

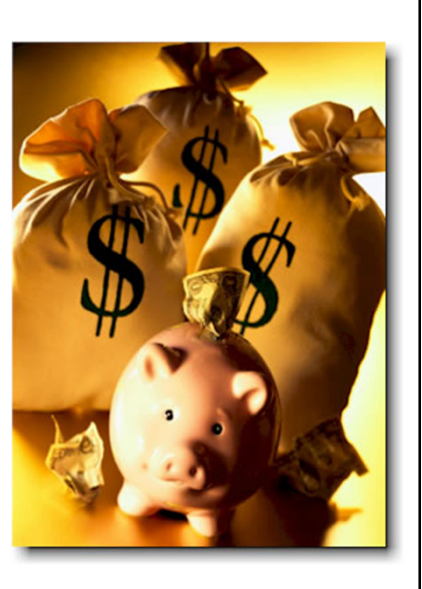

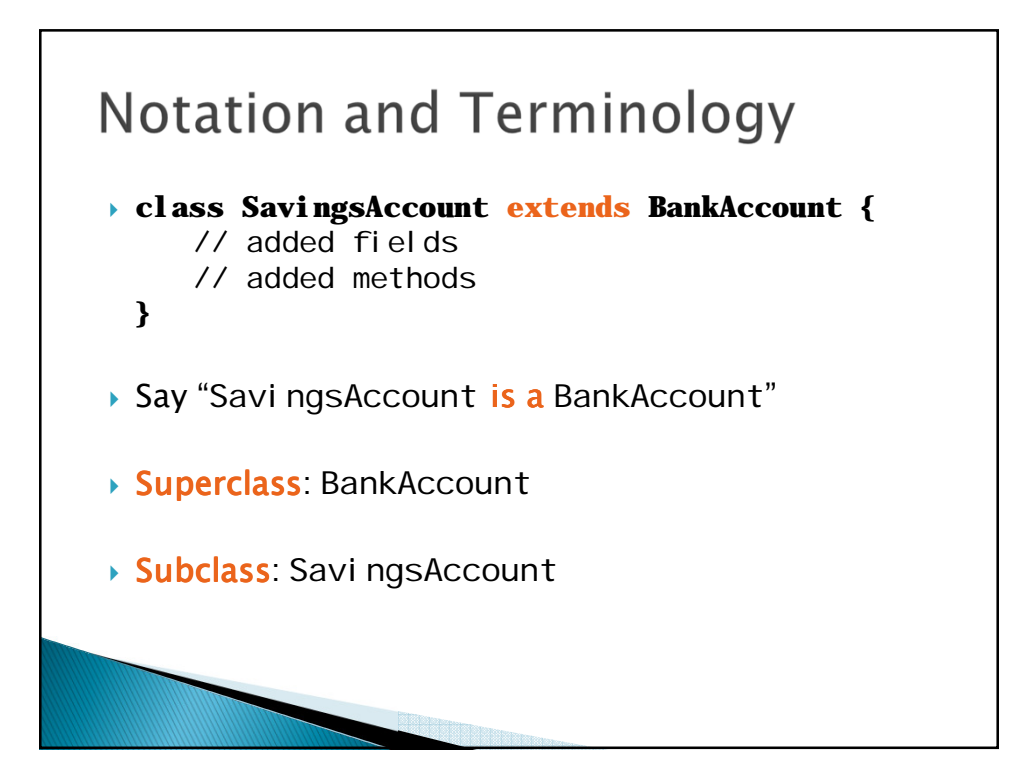

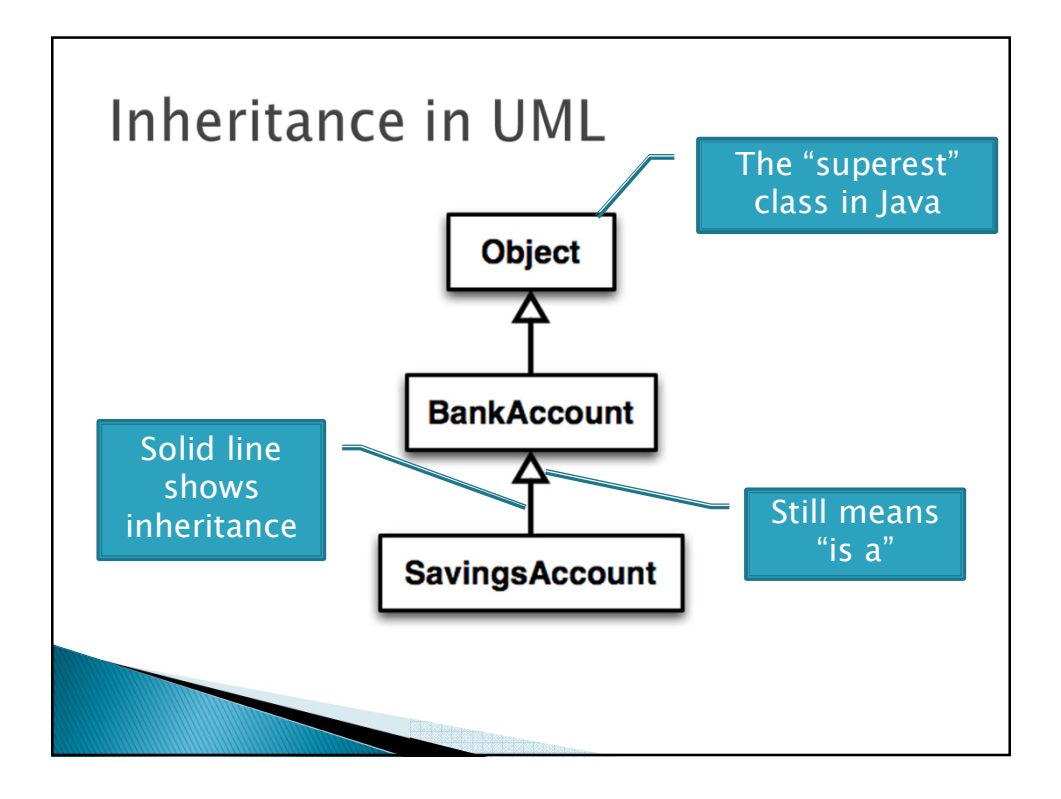

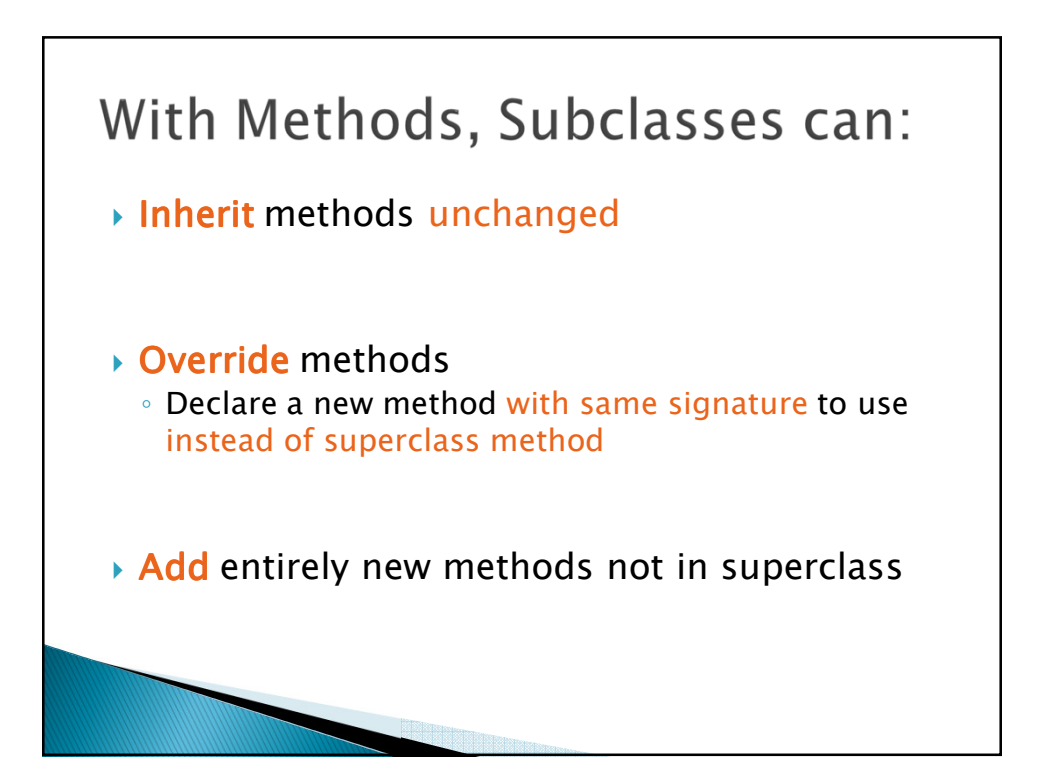

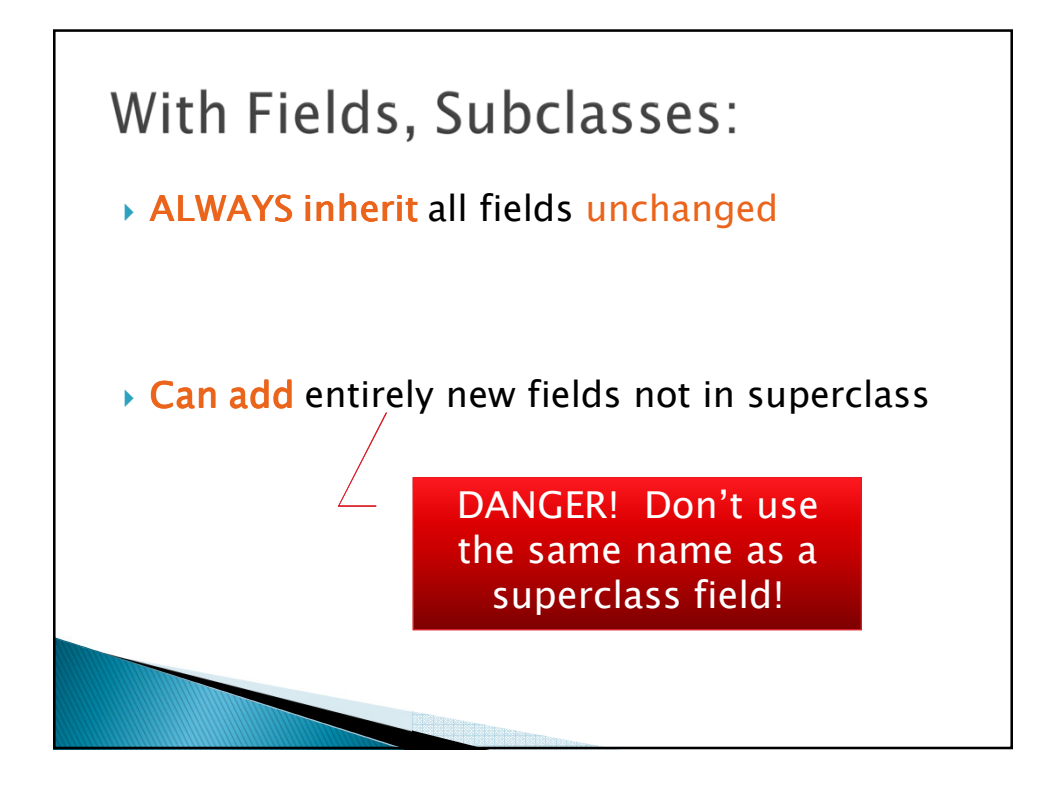

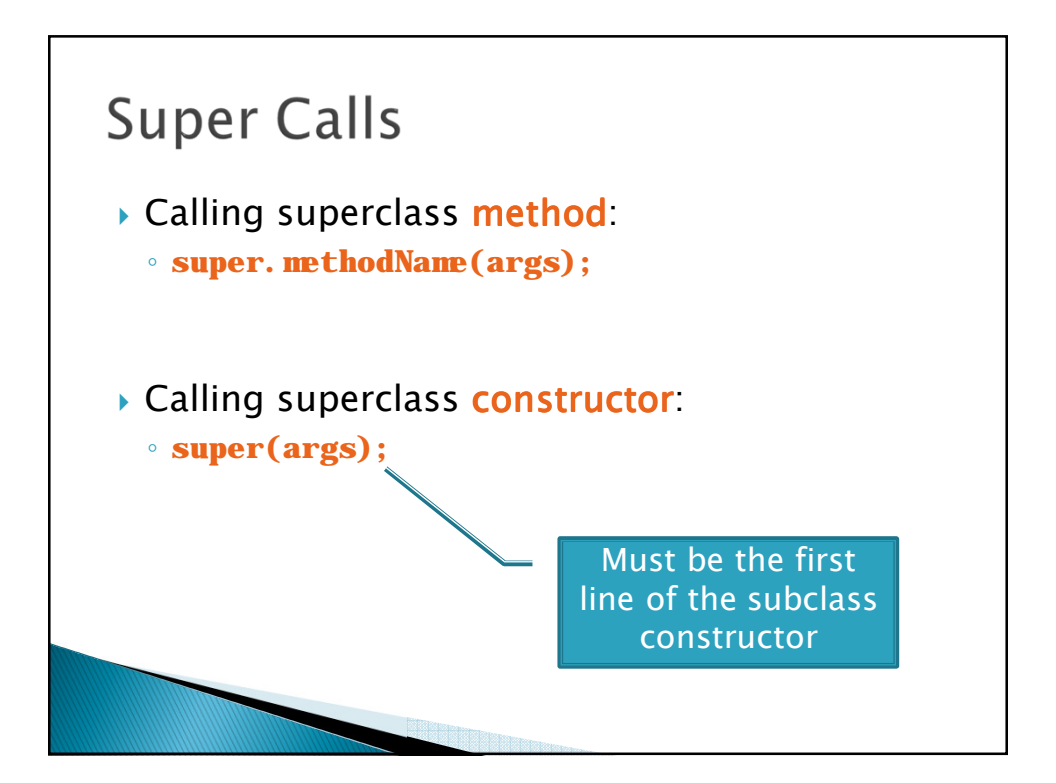

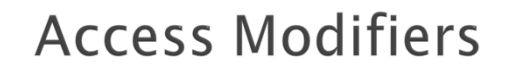

- **public***—any code can see it*
- **private***—only the class itself can see it*
- *▶* default (i.e., no modifier)—only code in the *same package can see it*
- **protected***—like default, but subclasses also have access*

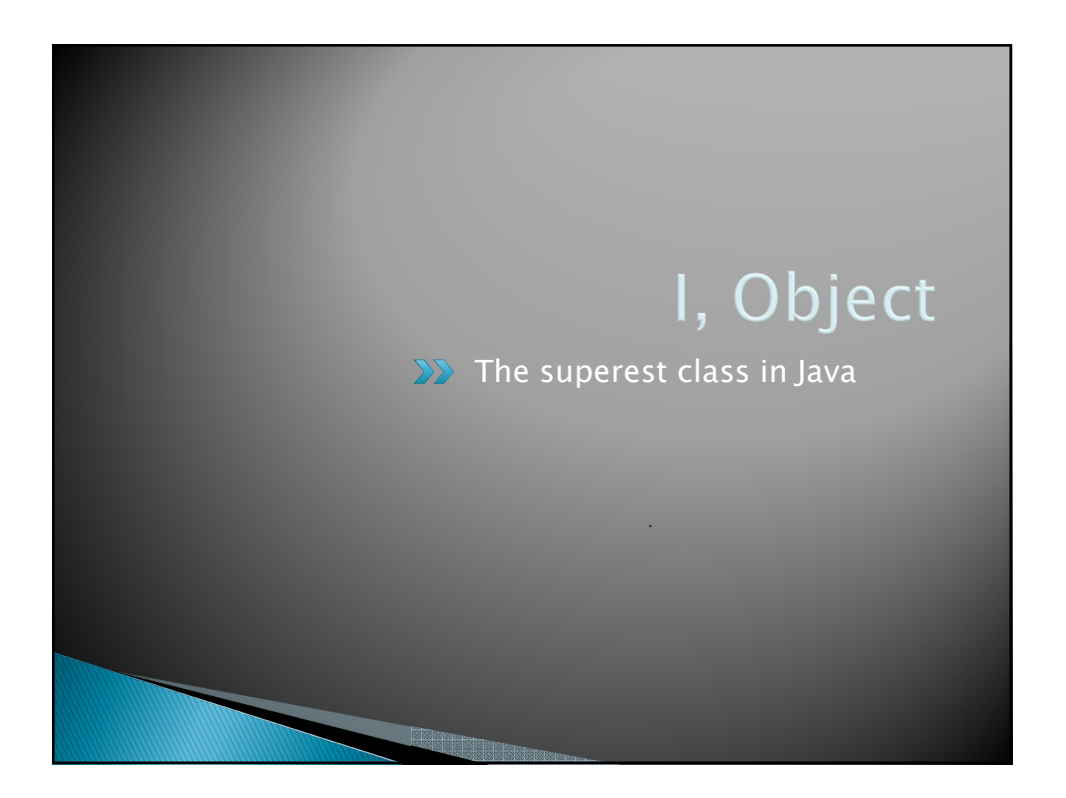

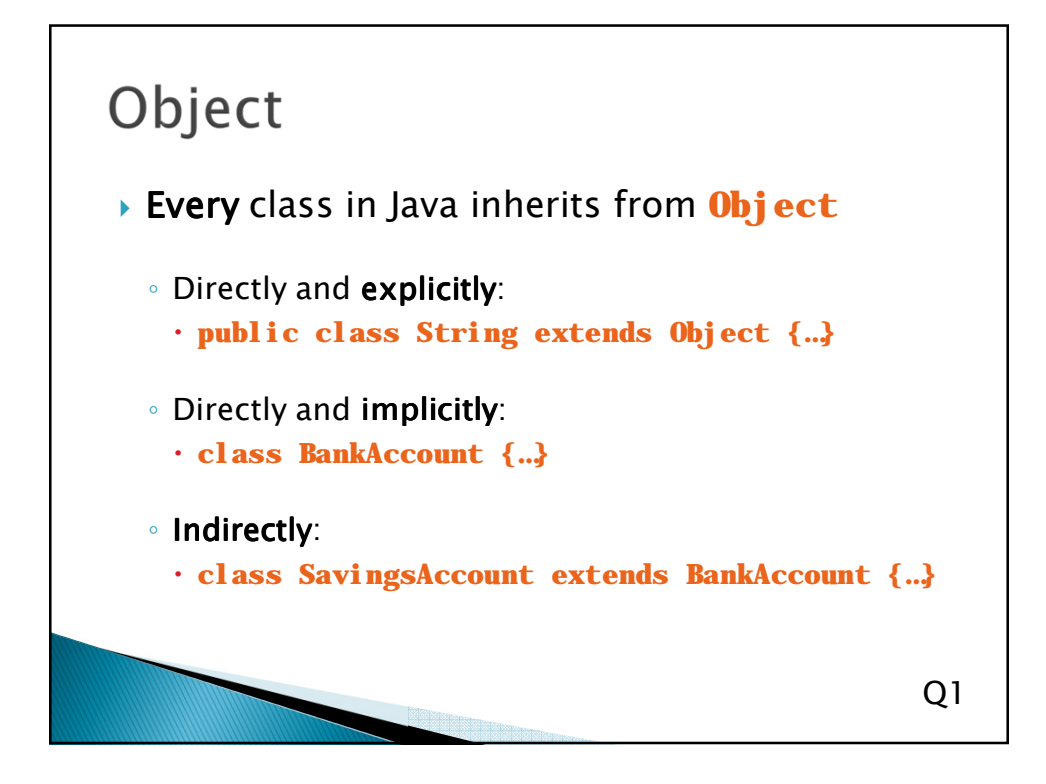

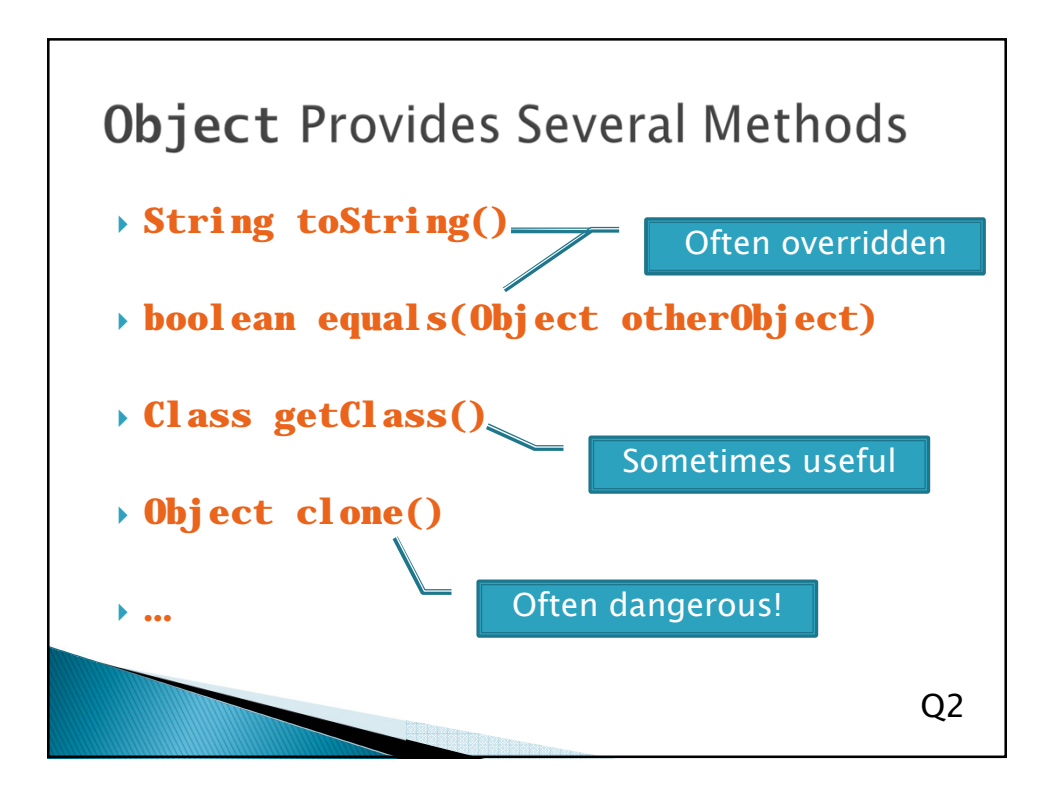

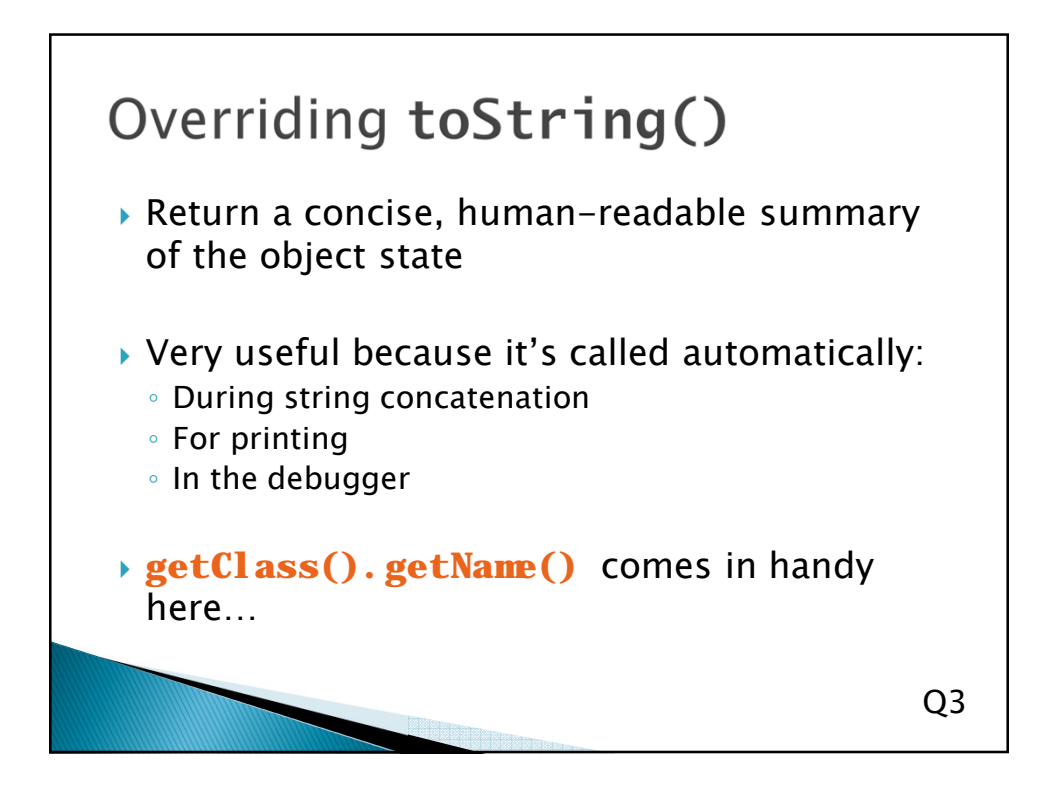

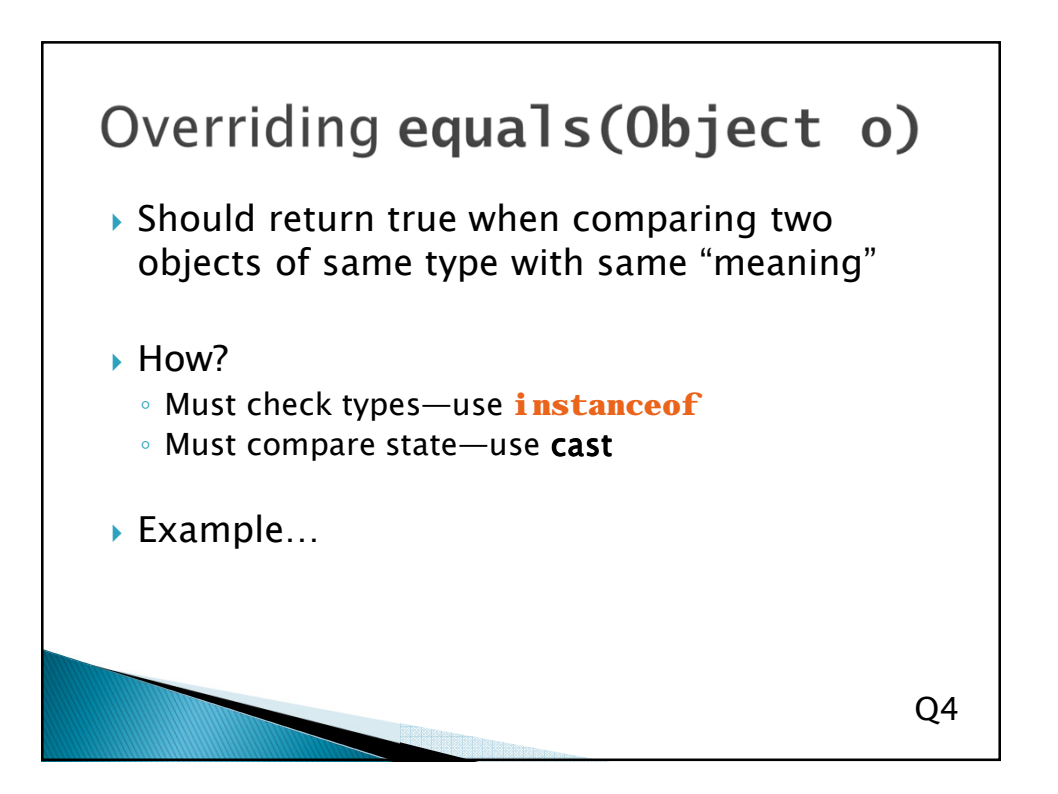

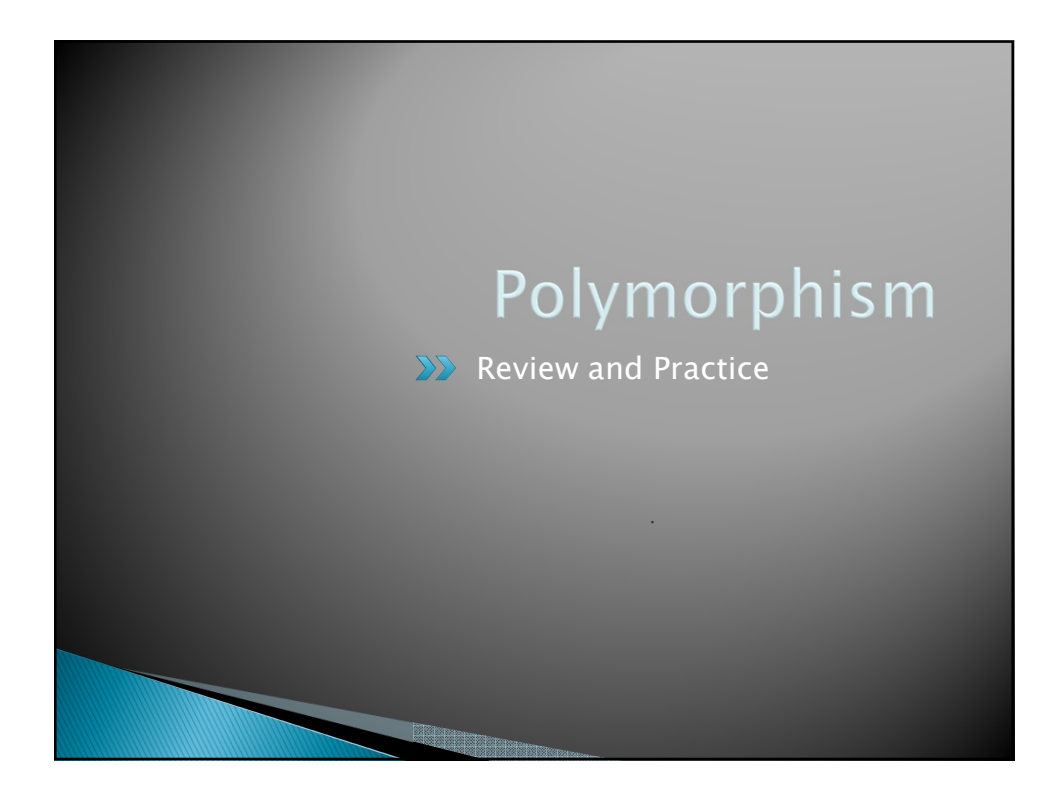

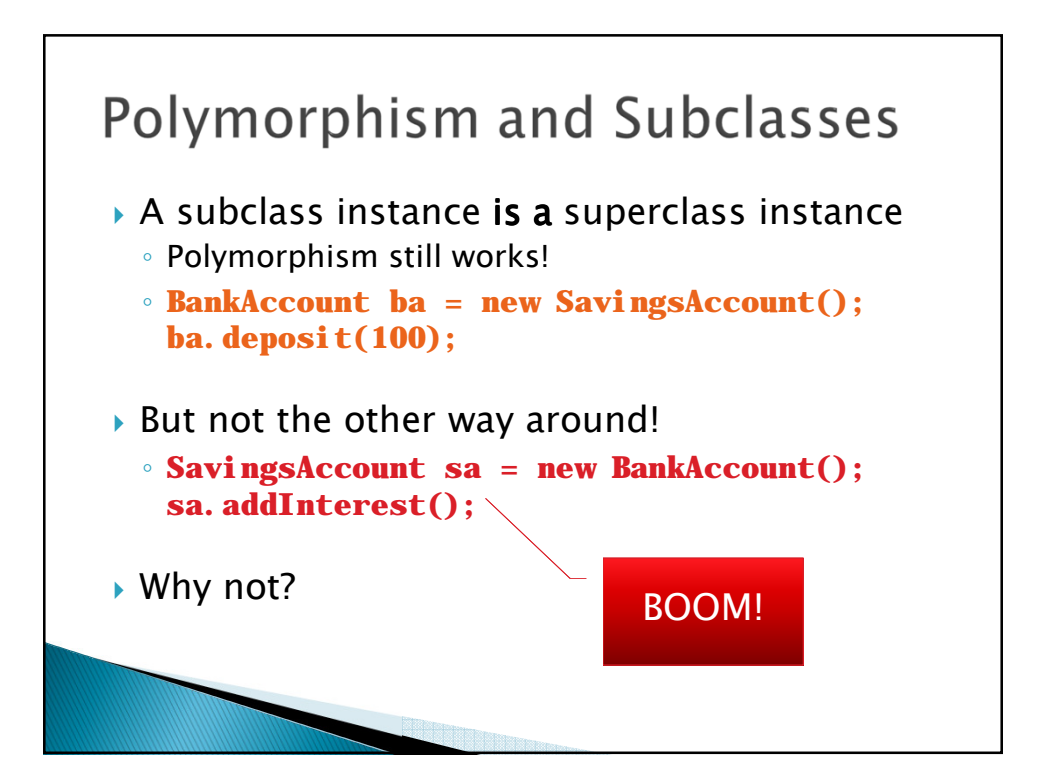

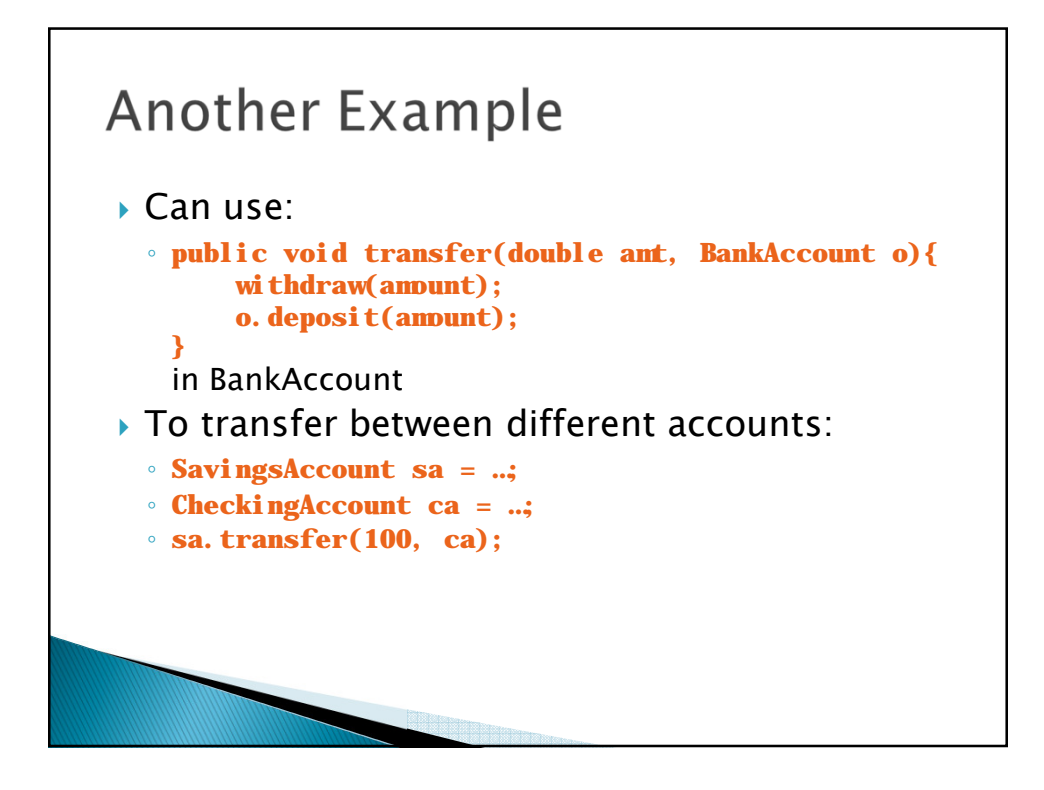

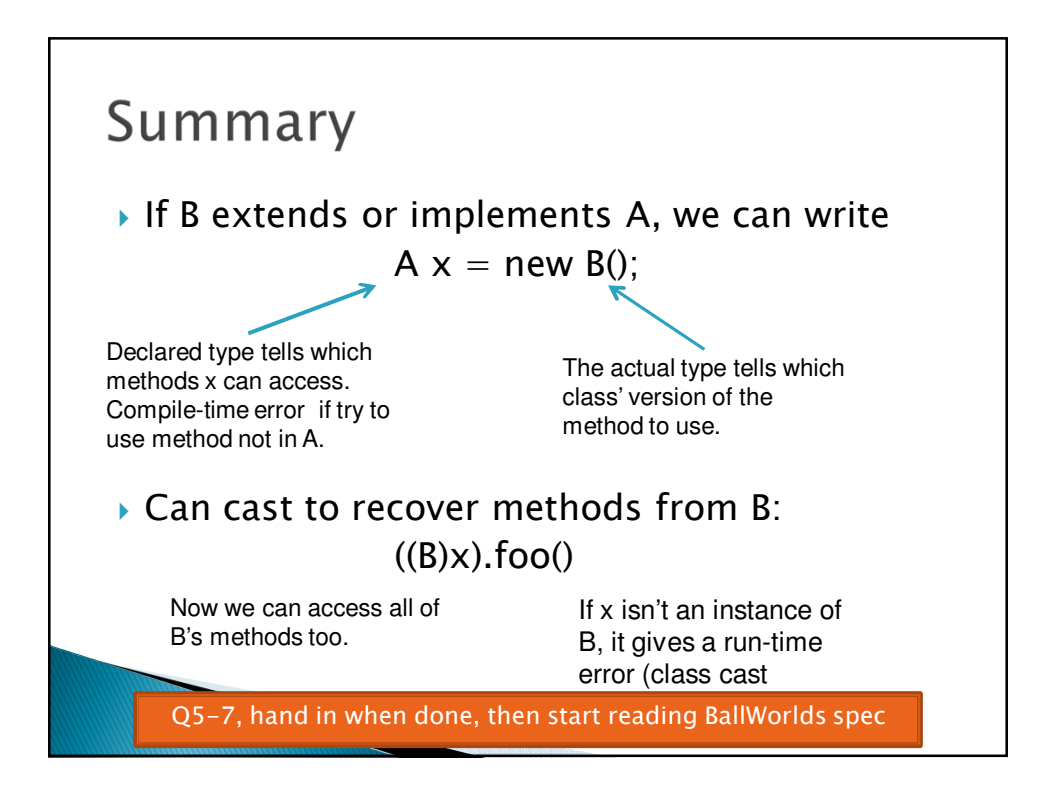

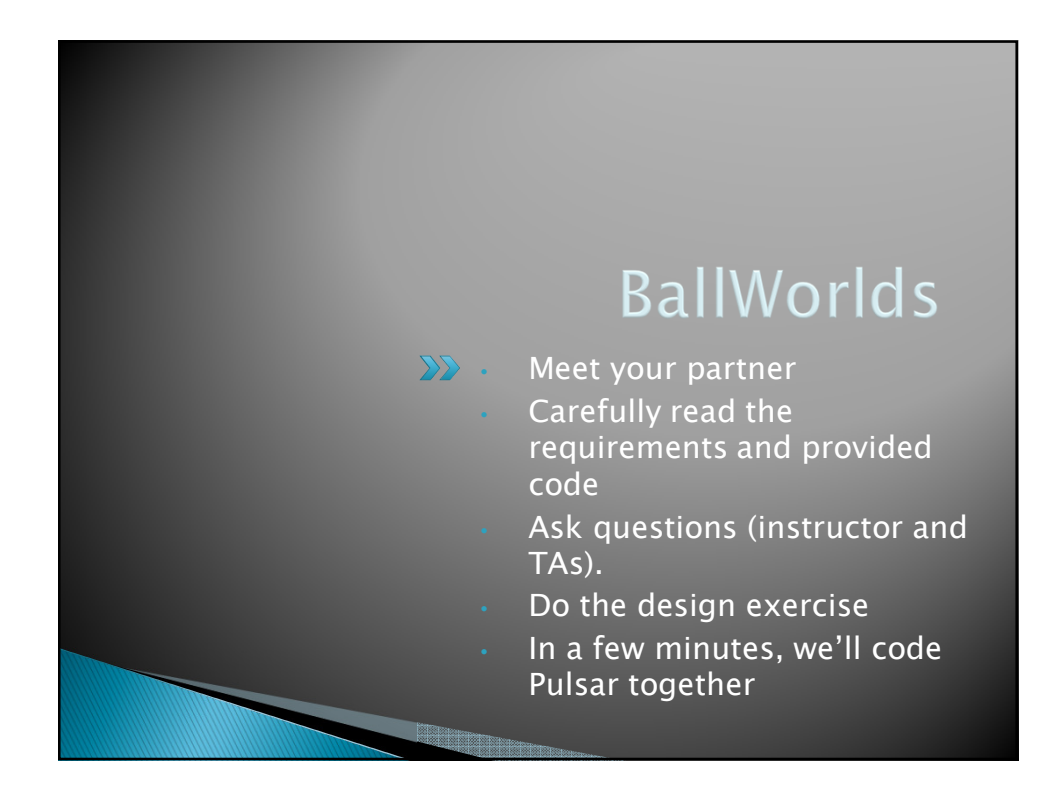

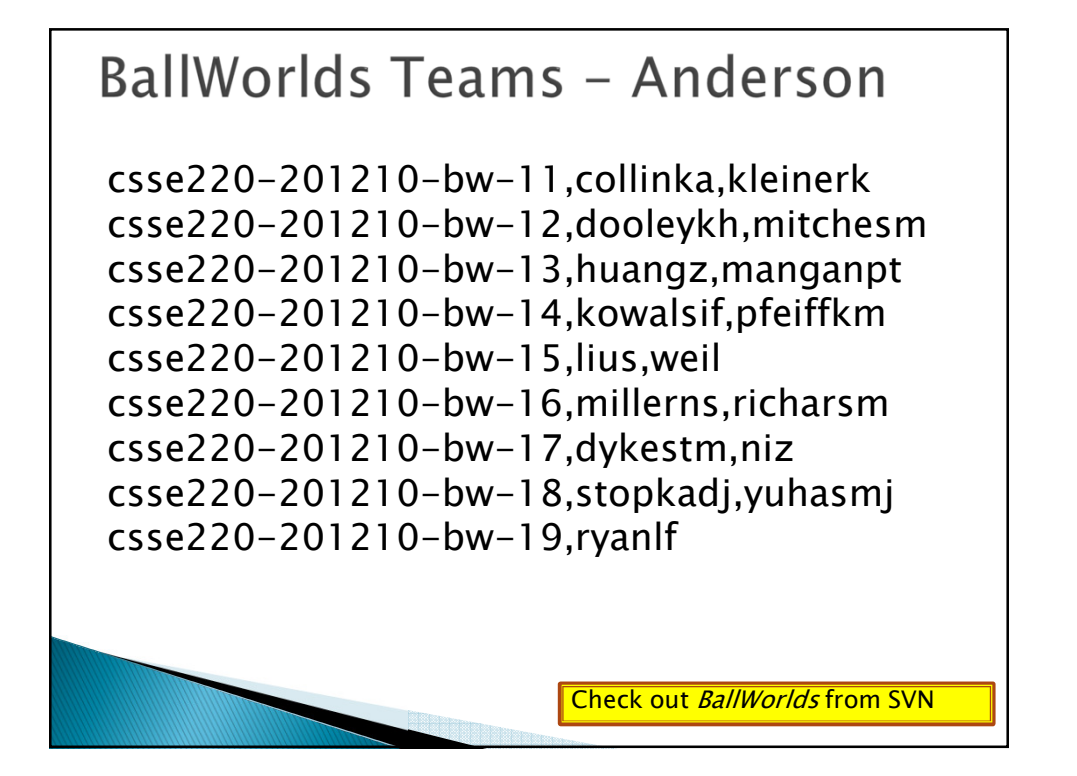

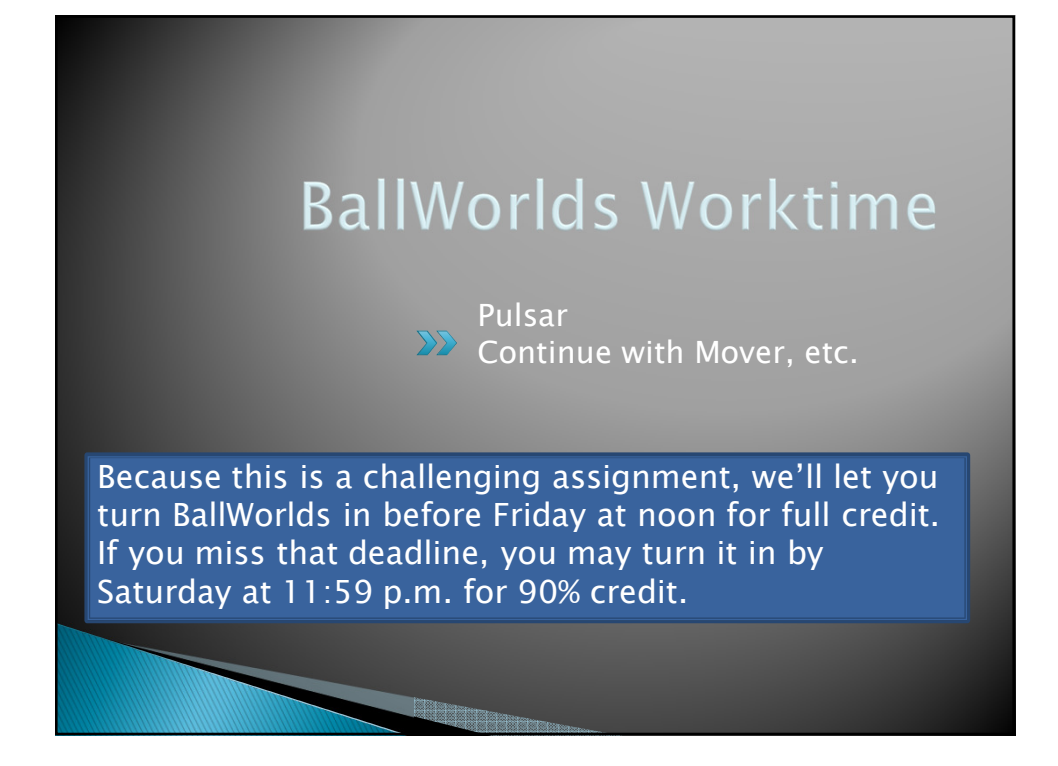